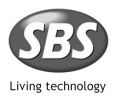

### www.sbs-power.com

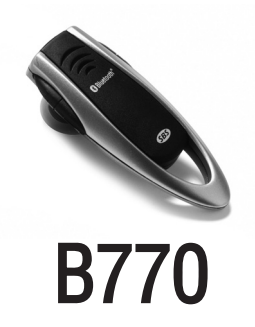

- User's guide GB
	- Istruzioni d'uso I
	- Mode d'emploi F
- Anleitung liegt bei D
- Instrucciones E P
	- Instruções

Thank you for choosing the SBS B770 Bluetooth earpiece. Before using it for the first time, follow the instructions printed below.

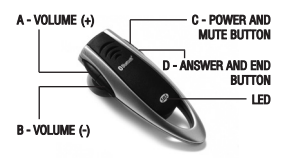

### CHARGING THE BATTERY OF THE EARPIECE

The earpiece uses a battery with high performance "Lithium Polymer" technology. The first time you use the earpiece, the battery inside may not be charged and it will be necessary to charge it up.

Recharge. Connect the battery recharger to the electric socket and to the earpiece. The red light will come on and the recharging process will begin. When the battery has been recharged the light will go off. It will take about two hours to fully recharge the battery.

Battery dead. When the B770 battery has almost run down, the light will flash red and a beep will be heard in the earpiece.

NOTE: to extend the life of the battery, we recommend that you leave the B770 switched off while recharging and only recharge it when it is dead. If the B770 has not been used for some time, it may take a few minutes for the red light to come on.

**BLUE** 

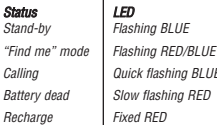

# SWITCHING ON, CONNECTING AND SWITCHING OFF THE EARPIECE

### Switching on.

Press the C button and keep it pressed until the blue light flashes three times (about 3 seconds). The B770 will switch to stand by.

**Connecting.** After switching on the B770, briefly press the  $D$  button to connect the earpiece to the last device with which it has been associated (only after making the association).

Switching off. Press the C button and keep it pressed until the red light flashes three times (about 3 seconds).

# ASSOCIATION OF THE EARPIECE WITH A BLUETOOTH DEVICE

Before using the Bluetooth headset, you must associate it with the device you are going to use it with (telephone/PC).

### ASSOCIATION

- Ensure that the B770 is switched off. Press the C button and keep it pressed until the light starts flashing red/blue (about 6 seconds), in this way the earpiece is ready to be picked up by other devices ("find me" mode).
- Run the search for new Bluetooth accessories from your device (phone/PC)\*. At the end of the search the name of our earpiece will appear on the display (the name may vary from device to device).
- Select the B770 and, when requested to do so, enter the PIN 1234, then press "OK".
- The phone/PC will tell you that the new bluetooth device has been associated, while the B770 light will flash blue (stand-by).
- NOTE: With some phones it might be necessary to authorise connection from the phone.
- \* To make the association, follow the instructions in the user manual supplied with the phone or with the PC Bluetooth interface. The B770 will stay in "find me"

mode for a maximum of two minutes. If the association is not completed within this time, the earpiece will revert automatically to stand-by.

### USING THE B770 WITH MOBILE PHONES

After associating our earpiece with a phone it can be used to manage calls with the various functions supported.

**ATTENTION:** the possibility to use all the functions of our earpiece depends exclusively on the functions supported by the phone in use (e.g.: if the phone does not support voice calls, this function will not be available).

Answering calls. When you receive a call, the B770 will play the tune (or the musical notes depending on the phone) in the earpiece. Briefly press the *D* button to answer.

**Ending calls.** During a call, briefly press the D button to end the conversation.

**Refusing a call.** When you receive a call, wait to hear the tune, then press the *D* button for 3 seconds (you will hear a *beep* in the earpiece and the call will be refused).

**Regulating the volume.** During a conversation or in *stand-by* mode, repeatedly<br>press the "Volume +" button to increase the incoming volume or the "Volume -" button to lower it.

Transferring calls. Using the B770 it is possible, during a phone call, to transfer the conversation from the earpiece to the telephone and vice versa.

### Earset > Mobile phone

Press and hold the "Volume +" button for 3 seconds. You will hear a beep in the headset and the conversation will be transferred to the phone.

#### Mobile phone > Earset

Press and hold the "Volume +" button for 3 seconds. You will hear a beep in the headset and the conversation will be transferred to the earpiece (with Nokia phones all you have to do is press the multifunction button).

Voice calls. While the earpiece is in stand-by mode, briefly press the  $\overrightarrow{D}$  button and, when

requested to do so, pronounce the name of the person you wish to call.

**ATTENTION:** to use this function the name has to be vocally recorded in the phone book first.

**Recalling the last number.** Press and hold the *D* button for 3 seconds. The B770 will connect to the telephone and recall the last number called.

**"MUTE" function.** During a conversation,<br>press the *D* button for 3 seconds to activate "Mute" mode. To deactivate it, press for 3 seconds the C button.

### USING THE B770 WITH A PC

**Connection.** Start the connection from the PC. When you hear the tune in the headset, briefly press the  $D$  button to accept the connection.

**ATTENTION:** it is important that the connection is made in this way. If the connection is activated from the headset it may not be possible to use it as an audio peripheral (in this case, disconnect and repeat the connection).

**Listening to music.** To use the B770 as an audio peripheral it is necessary to proceed as follows.

- Enter the "Control Panel".
- Select "Sounds and multimedia", then select the "Audio" folder\*\*
- In the "Sound Reproduction" section, select the "Bluetooth Audio" peripheral\*\*.

In this way all the musical files will be reproduced using our earpiece as the preferred listening peripheral.

\*\* The settings may vary depending on the operating system.

Use with SKYPE. After connection, start the 'Skype" system installed to use our headset during conversation.

**ATTENTION:** it is necessary to have configured a Skype account to use this service.

Regulating the volume. While listening to multimedia files or during a conversation, repeatedly press the "Volume+" button to increase the incoming volume or the "Volume-" button to lower it.

#### WARNINGS

- Do not expose to damp.
- Do not use solvents or abrasive materials to clean the B770.
- Do not expose to high temperatures (the battery might explode).
- Only use the original recharger supplied in the **hox**
- Charge and use the B770 at a temperature between -10°C and +45°C.
- Do not dismantle either the earpiece or the battery recharger.
- If the earpiece is not going to be used for some time, we recommend that you recharge the battery and store everything in a cool, dry place.
- Keep the product out of the reach of children (certain small parts could be swallowed).
- Should you have any problems or require further information, please contact the **SBS** Customer Service Department.

# PIN: 1234 www.sbs-power.com

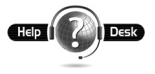

# customercare@sbs-power.com

#### DIRECTIVE 2002/96/EC OF THE EUROPEAN PARLIAMENT AND OF THE COUNCIL of 27

January 2003 on waste electrical and electronic equipment (WEEE) Information for users  $\Re$ 

(a) the device requirement not to dispose of WEEE as unsorted municipal waste and to collect such WEEE separately;

(b) the device must return and collection systems available to them;

(c) the device will be collected by the vendor

in case of a new one is buyed

(d) the device not correctly disposed has potential effects on the environment and human health as a result of the presence of hazardous substances in electrical and electronic equipment;

(e) The symbol indicating separate collection for electrical and electronic equipment consists of the crossed-out wheeled bin, as shown below.

The symbol must be printed visibly, legibly and indelibly.

Grazie per aver scelto l'auricolare Bluetooth B770 di SBS. Prima di utilizzare questo auricolare, si devono seguire le seguenti istruzioni.

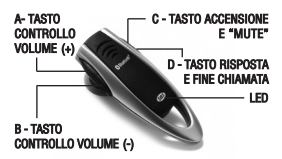

### CARICARE LA BATTERIA DELL'AURICOLARE

L'auricolare utilizza una batteria con<br>tecnologia "Polimeri di Litio" dalle elevate prestazioni. La prima volta che si utilizza l'auricolare, la batteria in esso contenuta potrebbe non essere carica e si deve quindi procedere alla ricarica della medesima.

Ricarica. Collegare il carica batteria ad una presa di corrente e all'auricolare. Si accenderà il led rosso e avrà inizio il processo di ricarica; a ricarica completata il led si spegnerà. Per ricaricare completamente la batteria sono necessarie circa 2 ore.

Batteria scarica. Quando la batteria del B770 sarà quasi scarica, il led inizierà a lampeggiare rosso e in cuffia si sentirà un segnale acustico (beep).

NOTA: per prolungare la vita della batteria, si consiglia di ricaricare il B770 solo quando è completamente scarico e da spento. Se il B770 non è stato utilizzato per molto tempo, possono essere necessari alcuni minuti prima che il led rosso si accenda.

### INDICATORE LUMINOSO (LED)

Status LED

Stand-by Lampeggia BLU

Lampeggia ROSSO/BLU In chiamata Lampeggia BLU velocem. Batteria scarica Lampeggia ROSSO lentam. Ricarica | ROSSO acceso fisso

# ACCENDERE, CONNETTERE E SPEGNERE<br>L'AURICOLARE

**Accensione.** Premere e tenere premuto il<br>tasto *C* fino a quando il led lampeggerà blu per tre volte (circa 3 secondi). Il B770 andrà in modalità stand by.

Connessione. Dopo aver accesso il B770. premere brevemente il tasto D per connettere l'auricolare con l'ultimo dispositivo al quale è stato associato (solo dopo aver eseguito l'associazione).

**Spegnimento.** Premere e tenere premuto il<br>tasto *C* fino a quando il led lampeggerà rosso per tre volte (circa 3 secondi).

### ASSOCIAZIONE DELL'AURICOLARE CON UN DISPOSITIVO BLUETOOTH

Prima di poter utilizzare la cuffia Bluetooth è necessario associarla con il dispositivo con il quale la si vuole utilizzare (telefono/PC).

### ASSOCIAZIONE

- Assicurarsi che il B770 sia spento.
- Premere e tenere premuto il tasto C fino a quando il led non inizierà a lampeggiare rosso/blu (circa 6 secondi), in questo modo l'auricolare si predispone per essere rilevato da altri dispositivi (modalità "trovami").
- Eseguire la ricerca di nuovi accessori Bluetooth dal vostro dispositivo (telefono/PC)\*, a fine ricerca comparirà il nome del nostro auricolare (il nome può variare da dispositivo a dispositivo).
- Selezionare il B770 e quando richiesto inserire il pin 1234, quindi dare "OK".
- Il telefono/PC comunicherà che il nuovo dispositivo è stato associato e il led lampeggerà blu (stand-by).
- NOTA: con alcuni telefoni potrebbe essere necessario autorizzare la connessione dal telefono.
- \* Per eseguire l'associazione, seguire il manuale utente fornito con il telefono o con

l'interfaccia Bluetooth del PC. Il B770 rimane in modalità "trovami" per un massimo di 2 minuti, se entro tale tempo non viene portata a termine l'associazione l'auricolare torna automaticamente in stand by.

# UTILIZZO DEL B770 CON I TELEFONI CELLULARI

Dopo aver associato il nostro auricolare con un telefono sarà possibile utilizzarlo per gestire le chiamate con le diverse funzioni supportate dallo stesso.

ATTENZIONE: la possibilità di utilizzare tutte le funzioni del nostro auricolare dipende esclusivamente dalle funzioni supportate dal telefono in uso (esempio: se il telefono non supporta la chiamata vocale, questa funzione non sarà disponibile).

Rispondere alle chiamate. Quando si riceve una chiamata, il B770 riporta la suoneria in cuffia (o dei toni musicali in base al telefono). Per rispondere premere brevemente il tasto D.

Terminare le chiamate. Durante una chiamata premere brevemente il tasto D per chiudere la conversazione.

Rifiutare una chiamata. Quando si riceve una chiamata, attendere di sentire la suoneria,<br>quindi tenere premuto per 3 secondi il tasto D (in cuffia si sentirà un "beep" e la chiamata sarà rifiutata).

**Regolazione del volume.** Durante una<br>conversazione o in *stand-by*, premere ripetutamente il tasto "Volume +" per aumentare il volume di ascolto o il tasto "Volume -" per diminuirlo.

Trasferimento della chiamata. Con il B770 è possibile, durante una telefonata, trasferire la conversazione da auricolare a telefono e viceversa.

### Auricolare > Telefono

Premere e tenere premuto il tasto "Volume +" per 3 secondi. In cuffia si sentirà un "beep" e la conversazione sarà trasferita al telefono.

#### Telefono > Auricolare

Premere e tenere premuto il tasto

"Volume +" per 3 secondi. In cuffia si sentirà un "beep" e la conversazione sarà trasferita all'auricolare (con i Nokia è sufficiente premere brevemente il tasto multifunzione).

**Chiamate vocali.** Mentre l'auricolare è in stand-by, premere brevemente il tasto D e. quando richiesto, pronunciare il nome di chi si vuole chiamare.

**ATTENZIONE:** per utilizzare questa funzione è indispensabile aver registrato dei nomi vocali in rubrica.

**Richiamare l'ultimo numero.** Premere e tenere premuto il tasto  $D$  per 3 secondi. Il R770 si connetterà al telefono e richiamerà l'ultimo numero chiamato.

Funzione "MUTE". Durante una conversazione premere e tenere premuti il tasto C per attivare il "Mute". Per disabilitarlo premere nuovamente per 3 secondi il tasto C.

### UTILIZZO DEL B770 CON UN PC

Connessione. Avviare la connessione dal PC. Quando in cuffia si sentirà la suoneria, premere brevemente il tasto <sup>D</sup> per accettare la connessione.

ATTENZIONE: è importante che la connessione avvenga in questo modo, se la connessione viene attivata dalla cuffia potrebbe non essere possibile utilizzarla come periferica audio (in questo caso sconnettere e ripetere la connessione).

Ascoltare musica. Per utilizzare il B770 come periferica audio è necessario impostarlo come riportato di seguito.

- Entrare nel "Pannello di controllo".
- Selezionare "Suoni e multimedia", quindi selezionare la cartella "Audio"\*\*.
- Nella sezione "Riproduzione Suoni" selezionare la periferica *"Bluetooth*<br>*Audio"*\*\*.

In questo modo tutti i file musicali saranno riprodotti utilizzando il nostro auricolare come periferica di ascolto predefinita.

\*\* Le impostazioni possono variare a seconda del sistema operativo.

Utilizzo con SKYPE. Dopo la connessione, avviare il sistema "Skype" installato per utilizzare la nostra cuffia durante la conversazione.

ATTENZIONE: è indispensabile aver configurato un account Skype per poter usufruire di questo servizio.

Regolazione del volume. Durante l'ascolto di file multimediali o durante una conversazione,<br>premere ripetutamente il tasto "Volume +" per aumentare il volume di ascolto o il tasto "Volume -" per diminuirlo.

#### **AVVERTENZE**

- Non esporre all'umidità.
- Non usare solventi o materiali abrasivi per pulire il B770.
- Non esporre ad alte temperature (la batteria potrebbe esplodere).
- Utilizzare esclusivamente il caricatore originale compreso nella confezione.
- Caricare ed utilizzare il B770 ad una temperatura compresa tra i -10°C e +45°C.
- Non smontare nè l'auricolare nè il carica batteria.
- Se non utilizzate l'auricolare per diverso tempo si consiglia di rimuovere la batteria, dopo averla ricaricata, e di conservare il tutto in luogo fresco e asciutto.
- Tenere il prodotto lontano dalla portata dei bambini (alcune piccole parti potrebbero essere ingerite).
- In caso di malfunzionamenti o per qualsiasi altra informazione contattare il Servizio Assistenza Clienti di SBS.

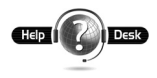

www.sbs-powe customercare@sbs-power.it

### PIN: 1234

#### Obblighi di informazione ex art. 13 D.Lgs 25/07/2005 n.151

È vietato smaltire i rifiuti di apparecchiature elettriche ed elettroniche come rifiuti urbani, come evidenziato anche dal simbolo riportato sul prodotto e/o sulla confezione. Tali rifiuti sono soggetti a raccolta differenziata organizzata dai comuni o possono essere riconsegnati al distributore

al dettaglio in caso di acquisto di una nuova apparecchiatura dello stesso tipo. Lo smaltimento abusivo o l'uso improprio di tali apparecchiature o parti di esse può danneggiare l'ambiente e la salute a causa della presenza di sostanze pericolose.

Lo smaltimento abusivo di detti rifiuti è sanzionato ai sensi del D.Lgs 25/07/2005 n.151.

Merci d'avoir choisi l'écouteur Bluetooth B770 de SBS. Avant de l'utiliser pour la première fois, il faut suivre les instructions suivantes.

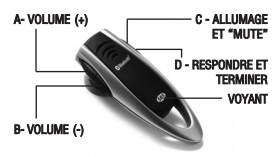

### CHARGER LA BATTERIE DE L'ÉCOUTEUR

L'écouteur utilise une batterie à technologie "Polymères de lithium" aux performances élevées. La première fois que l'on utilise l'écouteur, la batterie qu'il contient pourrait ne pas être chargée et il faut donc procéder à la recharge de cette dernière.

Recharge. Brancher le chargeur de batteries à une prise de courant et à l'écouteur. On verra s'allumer le voyant rouge et le processus de recharge commencera; une fois la recharge terminée le voyant s'éteindra. Pour recharger complètement la batterie il faut environ 2 heures.

Batterie déchargée. Quand la batterie du B770 est presque déchargée le voyant commence à clignoter rouge et dans l'écouteur l'on entendra un signal sonore (bip).

NOTE: pour prolonger la vie de la batterie, il est conseillé de recharger le B770 uniquement quand il est complètement déchargé et après l'avoir éteint. Si le B770 n'a pas été utilisé pendant longtemps, il pourrait falloir quelques minutes avant que le voyant rouge s'allume.

### INDICATEUR LUMINEUX (VOYANT)

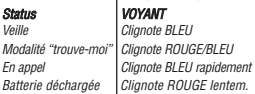

#### Recharge | ROUGE allumé fixe

#### ALLUMER, CONNECTER ET ÉTEINDRE L'ÉCOUTEUR

Allumage. Enfoncer et maintenir enfoncée la touche  $\overline{C}$  jusqu'à ce que le voyant clignote bleu trois fois (environ 3 secondes). Le B770 se mettra en modalité veille.

**Connexion.** Après avoir accédé au B770,<br>enfoncer brièvement la touche D pour connecter l'écouteur avec le dernier dispositif auquel il a été associé (uniquement après avoir effectué l'association).

Extinction. Enfoncer et maintenir enfoncée la touche C jusqu'à ce que le voyant clignotera rouge trois fois (environ 3 secondes).

# ASSOCIATION DE L'ÉCOUTEUR AVEC UN DISPOSITIF BLUETOOTH

Avant de pouvoir utiliser l'écouteur Bluetooth il faut l'associer avec le dispositif avec lequel l'on veut l'utiliser (téléphone/PC).

### ASSOCIATION

- S'assurer que le B770 est éteint.
- Enfoncer et maintenir enfoncée la touche C jusqu'à ce que le voyant commence à clignoter rouge/bleu (environ 6 secondes), de cette façon l'écouteur se prépare pour être détecté par d'autres dispositifs (modalité "trouve-moi").
- Effectuer la recherche de nouveaux accessoires Bluetooth depuis le dispositif (téléphone/PC)\*, en fin de recherche l'on voit apparaître le nom de l'écouteur (le nom peut varier d'un dispositif à l'autre).
- Sélectionner le B770 et, lorsque cela est demandé, saisir le pin 1234, puis appuyer sur " $\Omega$ K"

Le téléphone/PC informera que le nouveau dispositif Bluetooth a été associé et le voyant du B770 clignotera bleu (veille).

NOTE: Avec certains téléphones, il pourrait être nécessaire d'autoriser la connexion sur le téléphone.

\* Pour effectuer l'association, suivre le manuel de l'utilisateur fourni avec le téléphone ou avec l'interface Bluetooth du PC. Le B770 reste en modalité "trouve-moi" pendant un maximum de 2 minutes. Si, dans ce délai, l'association n'est pas portée à terme l'écouteur revient automatiquement en veille.

# UTILISATION DU B770 AVEC LES TÉLÉPHONES PORTABLES

Après avoir associé l'écouteur avec un téléphone, il sera possible de l'utiliser pour gérer les appels avec les différentes fonctions supportées par ce dernier.

ATTENTION: la possibilité d'utiliser toutes les fonctions de l'écouteur dépend exclusivement des fonctions supportées par le téléphone utilisé (exemple: si le téléphone ne supporte pas l'appel vocal, cette fonction ne sera pas disponible).

Répondre aux appels. Quand l'on reçoit un appel, le B770 émet la sonnerie dans l'écouteur (ou des tons musicaux selon le téléphone). Pour répondre, enfoncer brièvement la touche D.

Terminer les appels. Pendant un appel, enfoncer brièvement la touche D pour terminer la conversation.

Refuser un appel. Quand l'on reçoit un appel, attendre d'entendre la sonnerie, puis enfoncer pendant 3 secondes le touche D (dans l'écouteur l'on entendra un "bip" et l'appel sera refusé).

Réglage du volume. Pendant une conversation ou en veille, enfoncer exclusivement de façon répétée la touche<br>"Volume +" pour augmenter le volume d'écoute ou la touche "Volume -" pour le diminuer

Transfert de l'appel. Avec le B770, il est possible, pendant un appel téléphonique, de transférer la conversation de l'écouteur au téléphone et inversement.

### Écouteur > Téléphone

Enfoncer et maintenir enfoncée la touche "Volume +" pendant 3 secondes. Dans l'écouteur, l'on entendra un "bip" et la<br>conversation sera transférée au conversation sera transférée téléphone.

### Téléphone > Écouteur

Enfoncer et maintenir enfoncée la touche "Volume +" pendant 3 secondes. Dans l'écouteur, l'on entendra un "bip" et la conversation sera transférée à l'écouteur (avec les NOKIA, il suffit d'enfoncer brièvement la touche multifonctions).

Appels vocaux. Alors que l'écouteur est en veille, enfoncer brièvement la touche D et, lorsque cela est demandé, prononcer le nom de la personne que l'on veut appeler.

**ATTENTION:** pour utiliser cette fonction il est indispensable d'avoir enregistré des noms vocaux dans le répertoire.

Rappeler le dernier numéro. Enfoncer et maintenir enfoncée la touche D pendant 3 secondes. Le B770 se connectera au téléphone et rappellera le dernier numéro appelé.

Fonction "MUTE". Pendant une conversation enfoncer et maintenir enfoncées pendant environ 3 secondes le touche C pour activer le "Mute". Pour le désactiver pendant environ 3 secondes le touche C.

### UTILISATION DU B770 AVEC UN PC

Connexion. Démarrer la connexion par le PC. Quand, dans l'écouteur, l'on entendra la sonnerie, enfoncer brièvement la touche multifonctions pour accepter la connexion.

**ATTENTION:** il est important que la connexion ait lieu de cette façon, si la connexion est activée depuis l'écouteur il pourrait ne pas être possible de l'utiliser comme périphérique audio (dans ce cas déconnecter et répéter la connexion).

Écouter musique. Pour utiliser le B770 comme périphérique audio il faut le paramétrer de la façon décrite ci-après.

- Entrer dans le "Panneau de contrôle".
- Sélectionner "Sons et multimédias", puis sélectionner le dossier "Audio"\*\*.
- Dans la section "Reproduction Sons" sélectionner le périphérique "Bluetooth Audio"\*\*.

De cette façon, tous les fichiers musicaux seront reproduits en utilisant l'écouteur comme périphérique d'écoute prédéfini.

\*\* Les paramétrages peuvent varier selon le système d'exploitation.

Utilisation avec SKYPE. Après la connexion, démarrer le système "Skype" installé pour utiliser l'écouteur pendant la conversation.

ATTENTION: il est indispensable d'avoir configuré un compte Skype pour pouvoir utiliser ce service.

Réglage du volume. Pendant l'écoute de fichiers multimédias ou pendant une conversation, enfoncer exclusivement de façon répétée la touche "Volume +" pour augmenter le volume d'écoute ou la touche "Volume -" pour le diminuer.

#### AVERTISSEMENTS

- Ne pas exposer à l'humidité.
- Ne pas utiliser de solvants ou de produits abrasifs pour nettoyer le B770.
- Ne pas exposer à de hautes températures (la batterie pourrait exploser).
- Utiliser exclusivement le chargeur d'origine fourni dans l'emballage.
- Charger et utiliser le B770 à une température comprise entre -10°C et  $+45^{\circ}$ C.
- Ne pas démonter l'écouteur ou le chargeur de batteries.
- En cas d'inutilisation prolongée de l'écouteur, il est conseillé de recharger la batterie et de conserver le tout dans un endroit frais et sec.
- Garder le produit hors de portée des enfants (certaines petites pièces pourraient être ingérées).
- En cas de problèmes de fonctionnement ou pour toute autre information contacter le "Service après-vente de SBS". www.sbs-power.com

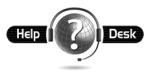

customercare@sbs-power.com

PIN: 1234

Vielen Dank, dass Sie sich für den Bluetooth - Ohrhörer B770 von SBS entschieden haben. Bevor Sie diesen erstmals verwenden, sollten Sie die folgenden Anleitungen beachten.

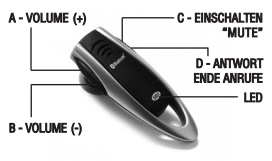

#### AUFLADEN DER BATTERIE DES OHRHÖRERS

Der Ohrhörer verwendet eine<br>bochleistungsfähige Batterie mit hochleistungsfähige Batterie mit<br>"Lithiumpolymer - Technologie". Wenn Sie "Lithiumpolymer - Technologie". Wenn Sie den Ohrhörer das erste Mal verwenden, könnte die darin befindliche Batterie nicht aufgeladen sein, weshalb deren Aufladen vorzunehmen ist.

Aufladen. Stecken Sie das Batterieladegerät an eine Steckdose und an den Ohrhörer an. Die rote LED-Anzeige leuchtet auf und der Ladevorgang beginnt. Sobald das Aufladen beendet ist, schaltet sich die LED-Anzeige aus. Um die Batterie vollständig aufzuladen, sind etwa 2 Stunden erforderlich.

Leere Batterie. Wenn die Batterie des B770 nahezu leer ist, beginnt die LED-Anzeige rot zu blinken und im Ohrhörer ist ein akustisches Signal (Piepton) zu hören.

HINWEIS: Um die Lebensdauer der Batterie zu verlängern, empfehlen wir Ihnen den B770 nur im ausgeschalteten Zustand und wenn er völlig leer ist aufzuladen. Falls der B770 über lange Zeit nicht verwendet wurde, kann es einige Minuten dauern, bis sich die rote LED-Anzeige einschaltet.

### LEUCHTANZEIGE (LED)

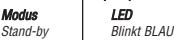

"Auffinde - Modus" | Blinkt ROT/BLAU Im Gespräch Blinkt schnell BLAU<br>Leere Batterie Blinkt langsam BOT Leere Batterie Blinkt langsam ROT

Leuchtet konstant ROT

# EINSCHALTEN, VERBINDEN UND AUSSCHALTEN DES OHRHÖRERS

Einschalten. Halten Sie die Taste C solange gedrückt, bis die LED-Anzeige dreimal hintereinander blau aufblinkt (etwa 3 Sekunden). Der B770 schaltet sich in den stand by  $-$  Modus.

Verbinden. Nachdem der B770 eingeschaltet wurde, drücken Sie kurz die Taste D, um den Ohrhörer mit dem letzten Gerät zu verbinden, mit dem er synchronisiert wurde (erst nachdem die Synchronisation vorgenommen wurde).

Ausschalten. Halten Sie die

Multifunktionstaste solange gedrückt, bis die LED-Anzeige dreimal hintereinander rot aufblinkt (etwa 3 Sekunden).

# SYNCHRONISATION DES OHRHÖRERS MIT EINEM BLUETOOTH – GERÄT.

Bevor der Bluetooth - Ohrhörer verwendet werden kann, muss er mit dem Gerät (Telefon/PC) synchronisiert werden, mit dem er verwendet werden soll.

### SYNCHRONISATION

- Vergewissern Sie sich davon, dass der B770 ausgeschaltet ist.
- Halten Sie die Taste C solange gedrückt (etwa 6 Sekunden), bis die LED-Anzeige rot/blau zu blinken beginnt.
- Auf diese Weise stellt sich der Ohrhörer darauf ein, von anderen Geräten gefunden zu werden ("Auffinde – Modus"). Nehmen Sie mit Ihrem Gerät (Telefon/PC)\* die Suche nach neuen Bluetooth - Zubehörteilen vor. Bei Abschluss der Suche erscheint die Bezeichnung unseres Ohrhörers (die Bezeichnung kann von Gerät zu Gerät abweichen).
- Wählen Sie den B770 aus, geben Sie, sobald

Sie dazu aufgefordert werden, den PIN-Code 1234 ein und bestätigen Sie dann mit "OK".

Das Telefon/der PC zeigt an, dass das neue Bluetooth - Gerät synchronisiert worden ist, während die LED-Anzeige des B770 blau blinkt (stand-by).

HINWEISE: Bei einigen Telefonen könnte es erforderlich sein, die Verbindung vom Telefon aus freizugeben.

\* Beachten Sie bei der Durchführung der Synchronisation das Bedienungshandbuch, das mit dem Telefon oder der Bluetooth – Schnittstelle des PC geliefert wurde. Der B770 bleibt höchstens 2 Minuten im<br>"Auffinde – Modus" Wenn die  $-$  Modus". Synchronisation des Ohrhörers in dieser Zeit nicht abgeschlossen wird, schaltet dieser automatisch erneut in den stand by – Modus.

### VERWENDUNG DES B770 MIT MOBILTELEFONEN.

Nachdem unser Ohrhörer mit einem Telefon synchronisiert worden ist, kann er dazu verwendet werden, mit den verschiedenen Funktionen, die das Telefon unterstützt, die Anrufe zu verwalten.

ACHTUNG: Ob alle Funktionen unseres Ohrhörers verwendet werden können, hängt ausschließlich von den Funktionen ab, die durch das verwendete Telefon unterstützt werden. (Beispiel: Falls das Telefon keine vokalen Anrufe unterstützt, steht diese Funktion nicht zur Verfügung).

**Anrufe entgegennehmen.** Wenn ein Anruf eingeht, gibt der B770 den Klingelton (oder, entsprechend der Einstellung des Telefons, die Musiktöne) über den Ohrhörer wieder. Drücken Sie kurz die Multifunktionstaste, um zu antworten.

Anrufe beenden. Drücken Sie während des Gesprächs kurz die Multifunktionstaste, um den Anruf zu beenden.

Anrufe zurückweisen. Warten Sie, wenn Sie einen Anruf erhalten, bis Sie den Klingelton hören und halten Sie dann etwa 3 Sekunden lang die Taste  $D$  gedrückt. (Sie hören im Ohrhörer einen "Piepton" und der Anruf wurde zurückgewiesen).

**Einstellen der Lautstärke.** Drücken Sie während eines Gesprächs oder im stand by –<br>Modus mehrmals die Taste "Volume +", um die Empfangslautstärke zu erhöhen, oder die Taste "Volume -" um sie zu verringern.

Anrufumleitung. Mit dem B770 besteht die Möglichkeit das Gespräch, während eines Telefonates, vom Ohrhörer auf das Telefon oder entgegengesetzt umzuleiten.

### Ohrhörer > Telefon

Halten Sie die Taste D 3 Sekunden lang gedrückt. Im Ohrhörer ist ein "Piepton" zu hören und das Gespräch wird auf das Telefon umgeleitet.

### Telefon > Ohrhörer

Halten Sie die Taste D 3 Sekunden lang gedrückt. Im Ohrhörer ist ein "Piepton" zu hören und das Gespräch wird auf den Ohrhörer umgeleitet.

**Vokale Anrufe.** Drücken Sie, während sich<br>der Ohrhörer in stand-by befindet, kurz die D und sprechen Sie, sobald Sie dazu aufgefordert werden, den Namen des Teilnehmers aus, den Sie anrufen möchten.

ACHTUNG: Damit diese Funktion verwendet werden kann, ist es unerlässlich, dass in dem Telefonbuch vokale Namen gespeichert wurden.

Erneutes Anrufen der zuletzt gewählten Rufnummer. Halten Sie die Taste D 3 Sekunden lang gedrückt. Der B770 verbindet sich mit dem Telefon und ruft erneut die zuletzt gewählte Rufnummer an.

**"Mute – Funktion".** Halten Sie während eines<br>Gesprächs etwa 3 Sekunden lang die Taste C gedrückt, um die "Mute -Funktion" zu aktivieren. Um sie auszuschalten, drücken Sie 3 Sekunden lang die Taste C gedrückt.

### VERWENDUNG DES B770 MIT EINEM PC

Verbinden. Stellen Sie die Verbindung vom PC aus her. Wenn Sie im Ohrhörer den Klingelton hören, drücken Sie kurz die Taste C, um die Verbindung zu akzeptieren.

ACHTUNG: Es ist wichtig, dass die Verbindung auf diese Weise

hergestellt wird. Falls die Verbindung vom Ohrhörer aus aktiviert wird, könnte es möglich sein, dass er nicht als Audio –<br>Perinheriegerät verwendet Peripheriegerät werden kann. (Beenden Sie in diesem Fall die Verbindung und stellen Sie eine neue Verbindung her).

Musik hören. Gehen Sie folgendermaßen vor, um den B770 als Audio – Peripheriegerät zu verwenden.

- Begeben Sie sich in die "Systemsteuerung".
- Wählen Sie "Sound und Multimedia" und wählen Sie dann den Ordner "Audio"\*\*.
- Wählen Sie in der Sektion "Audio Wiedergabe" das Peripheriegerät "Bluetooth Audio"\*\*.

Auf diese Weise werden die Musikdateien wiedergegeben, wobei unser Ohrhörer als Defaultperipheriegerät für das Abhören verwendet wird.

\*\* Die Einstellungen können je nach Betriebssystem abweichen.

Verwendung mit SKYPE. Starten Sie, nachdem die Verbindung hergestellt wurde, das installierte System "Skype", um unseren Ohrhörer während des Gesprächs zu verwenden.

ACHTUNG: Um diesen Service nutzen zu können, ist es unerlässlich, dass ein Skype account konfiguriert worden ist.

Einstellen der Lautstärke. Drücken Sie während Sie Multimediadateien anhören oder während eines Gesprächs mehrmals die Taste "Volume +", um die Empfangslautstärke zu erhöhen, oder die Taste "Volume -", um sie zu verringern.

#### HINWEISE

- Bringen Sie das Gerät nicht mit Feuchtigkeit in Kontakt.
- Verwenden Sie für die Reinigung des B770 keine Lösungsmittel oder scheuernde Materialien.
- Setzen Sie das Gerät keinen hohen

Temperaturen aus. (Die Batterie könnte explodieren).

- Verwenden Sie ausschließlich das in der Packung enthaltene Originalladegerät.
- Laden und benutzen Sie den B770 bei Temperaturen zwischen -10°C und +45°C.
- Bauen Sie weder den Ohrhörer noch das Batterieladegerät auseinander.
- Falls Sie den Ohrhörer längere Zeit nicht verwenden, empfehlen wir Ihnen die Batterie aufzuladen und das ganze Gerät an einem kühlen und trockenen Ort aufzubewahren.
- Bewahren Sie das Gerät außerhalb der Reichweite von Kindern auf. (Einige kleine Teile könnten verschluckt werden.)
- Setzen Sie sich im Falle von Funktionsstörungen oder wegen aller<br>weiteren Informationen mit dem Informationen Kundendienst von SBS in Verbindung.

### www.sbs-power.com customercare@sbs-power.com

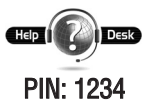

Gracias por haber elegido el auricular Bluetooth B770 de SBS. Antes de utilizar este auricular, se deben seguir las instrucciones siguientes.

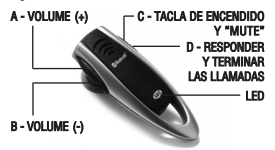

### CARGAR LA BATERÍA DEL AURICULAR

El auricular utiliza una batería con tecnología<br>"Polímeros de Litio" con elevadas "Polímeros de prestaciones. La primera vez que se utiliza el auricular, la batería contenida en el mismo podría no estar cargada y por ello se debe proceder a la recarga de la misma.

Recarga. Conectar el carga batería a una toma de corriente y al auricular. Se encenderá el led rojo y empezará el proceso de recarga; completada la carga el led se apagará. Para recargar completamente la batería son necesarias 2 horas aproximadamente.

Batería descargada. Cuando la batería del B770 estará casi descargada, el led empezará a parpadear en rojo y en el casco se oirá una señal acústica (beep).

NOTA: Para prolongar la vida de la batería, se recomienda recargar el B770 solamente cuando esté completamente descargado y teniéndolo apagado. Si el B770 no ha sido utilizado durante mucho tiempo, pueden ser necesarios algunos minutos antes de que el led rojo se encienda.

### INDICADOR LUMINOSO (LED)

#### Status LED

Stand-by Intermitente AZUL Modalidad encuéntrame Intermitente ROJO/AZUL En llamada Intermitente AZUL rápido Batería descargada | Intermitente ROJO lento Recarga ROJO encendido fijo

# ENCENDER, CONECTAR Y APAGAR EL AURICULAR

**Encendido.** Pulsar y mantener pulsada la tecla C hasta que el led parpadeará azul tres veces (aproximadamente 3 segundos). El B770 se pondrá en modalidad stand by.

Conexión. Después de haber encendido el B770, pulsar brevemente la tecla D para conectar el auricular con el último dispositivo al cual ha estado asociado (solo después de haber efectuado la asociación).

Apagado. Pulsar y mantener pulsada la tecla C hasta que el led parpadeará rojo tres veces (aproximadamente 3 segundos).

# ASOCIACIÓN DEL AURICULAR CON UN DISPOSITIVO BLUETOOTH

Antes de poder utilizar el casco Bluetooth es necesario asociarlo con el dispositivo con el que se desea utilizar (teléfono/PC).

### ASOCIACIÓN

- Comprobar que el B770 esté apagado.
- Pulsar y mantener pulsada la tecla C hasta que el led no empiece a parpadear rojo/azul (aproximadamente 6 segundos). De este modo el auricular se prepara para ser detectado por otros dispositivos (modalidad "encuéntrame").
- Efectuar la búsqueda de nuevos accesorios Bluetooth de vuestro dispositivo (teléfono/PC)\*, al final de la búsqueda aparecerá el nombre de nuestro auricular (el nombre puede variar de dispositivo a dispositivo).
- Seleccionar el B770 y cuando sea necesario introducir el pin 1234, entonces dar a "OK".

El teléfono/PC comunicará que el nuevo dispositivo ha sido asociado y el led parpadeará azul (stand-by).

NOTA: con algunos teléfonos podría ser necesario autorizar la conexión al teléfono.

\* Para efectuar la ejecución, seguir el manual del usuario suministrado con el teléfono o con la interfaz Bluetooh del PC. EL B770 permanece en modalidad "encuéntrame" durante un máximo de 2 minutos, si dentro de este tiempo no se lleva a término la<br>asociación el auricular vuelve asociación automáticamente en stand by.

# UTILIZACIÓN DEL B770 CON LOS TELÉFONOS MÓVILES

Después de haber asociado nuestro auricular con un teléfono será posible utilizarlo para gestionar las llamadas con las diferentes funciones soportadas por el mismo.

**ATENCIÓN!** La posibilidad de utilizar todas las funciones de nuestro auricular depende exclusivamente de las funciones soportadas por el teléfono en uso (ejemplo: si el teléfono no soporta la llamada vocal, esta función no estará disponible).

Responder a las llamadas. Cuando se recibe una llamada, el B770 envía el sonido al casco (o tonos musicales según el teléfono). Para responder pulsar brevemente la tecla D.

Terminar las llamadas. Durante una llamada pulsar brevemente la tecla D para cerrar la conversación.

Rechazar la llamada. Cuando se recibe una llamada, esperar oír el timbre, entonces pulsar durante 3 segundos la tecla D (en el casco se oirá un "beep" y la llamada será rechazada).

Regulación del volumen. Durante una conversación o en *stand-by*, pulsar<br>repetidamente la tecla "Volumen +" Para aumentar el volumen de escucha o la tecla "Volumen -" para disminuirlo.

Transferencia de la llamada. Con el B770 es posible, durante una llamada, transferir la conversación desde auricular a teléfono y viceversa.

#### Auricular > Teléfono

Pulsar y mantener pulsada la tecla D durante 3 segundos. En el casco se oirá un *"beep"* y la conversación será<br>transferida-al-teléfono.

### Teléfono > Auricular

Pulsar y mantener pulsada la tecla <sup>D</sup> durante 3 segundos. En el casco se oirá un "beep" y la conversación será y transferida al auricular.

Llamadas vocales. Mientras que el auricular está en stand-by, pulsar brevemente la tecla multifunción y, cuando sea necesario pronunciar el nombre de la persona a quien se desea llamar.

¡ATENCIÓN! para utilizar esta función es indispensable haber registrado nombres vocales en la agenda.

Llamar al último número. Pulsar y mantener pulsada la tecla D durante 3 segundos. El B770 se conectará al teléfono y llamará al último número llamado.

Función "MUTE". Durante una conversación pulsar y mantener pulsadas durante 3 segundos aproximadamente la tecla C para activar el "Mute". Para deshabilitarla pulsar durante 3 segundos aproximadamente la tecla C.

### UTILIZACIÓN DEL B770 CON UN PC.

Conexión. Poner en marcha la conexión desde el PC. Cuando en el casco se oirá el timbre, pulsar brevemente la tecla <sup>D</sup> para aceptar la conexión.

**¡ATENCIÓN!** Es importante que la conexión se realice de este modo, si la conexión es activada desde el casco podría no ser posible utilizarla como periférica.

Escuchar música. Para utilizar el B770 como periférica audio es necesario configurarlo como se indica a continuación.

- Entrar en el "Panel de control".
- Seleccionar "Sonidos y multimedia", después seleccionar la carpeta "Audio"\*\*.
- En la sección "Reproducción Sonidos" seleccionar la periférica "Bluetooth Audio"\*\*.

De este modo todos los ficheros musicales serán reproducidos utilizando nuestro auricular como periférica de escucha predefinida.

\*\* Las configuraciones pueden variar según el sistema operativo.

Utilización con SKYPE. Después de la conexión, poner en marcha el sistema "Skype" instalado para utilizar nuestro casco durante la conversación.

¡ATENCIÓN! Es indispensable haber configurado una cuenta de Skype para poder disfrutar de este servicio.

Regulación del volumen. Durante la escucha de ficheros multimedia o durante una conversación, pulsar repetidamente la tecla "Volumen +" para aumentar el volumen de escucha o la tecla "Volumen -" para disminuirlo.

#### ADVERTENCIAS

- No exponer a la humedad.
- No utilizar disolventes o materiales abrasivos para limpiar el B770.
- No exponer a altas temperaturas (la batería podría explotar).
- Utilizar exclusivamente el cargador original incluido en el paquete.
- Cargar y utilizar el B770 a una temperatura comprendida entre los -10°C y +45°C.
- No desmontar ni el auricular ni el carga batería.
- Si no se utiliza el auricular durante largo tiempo se recomienda quitar la batería, después de haberla recargado, debe conservarse la totalidad en un lugar fresco y seco.
- Mantener el producto lejos del alcance de los niños (podrían tragarse algunas pequeñas partes).
- En caso de problemas de funcionamiento o para cualquier otra información ponerse en contacto con el Servicio de Asistencia a Clientes de SBS.

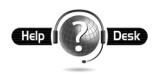

www.sbs-power.com customercare@sbs-power.com

PIN: 1234

Obrigado por ter escolhido o auricular Bluetooth B770 de SBS. Antes de utilizar este auricular, deve-se seguir as seguintes instruções.

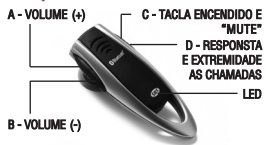

#### CARREGAR A BATERIA DO AURICULAR

O auricular utiliza uma bateria com tecnologia<br>"Polímeros de Lítio" de elevadas Lítio" de performances. A primeira vez que se utilizar o auricular, a bateria contida no mesmo pode não estar carregada, deve-se, portanto, recarregá-la.

Recarga. Conectar o carregador de baterias em uma tomada de corrente e no auricular. Acender-se-á o led vermelho e começa o processo de recarga; terminada a recarga o<br>led anagar-se-á. Para recarregar apagar-se-á. completamente a bateria são necessárias cerca de 2 horas.

Bateria descarregada. Quando a bateria do B770 estiver quase descarregada, o led começará a piscar vermelho e no auscultador ouvir-se-á um sinal sonoro (beep).

NOTA: para aumentar a vida da bateria, recomenda-se recarregar o B770 só quando estiver completamente descarregado e desligado. Se o B770 não tiver sido utilizado por muito tempo, podem ser necessários alguns minutos antes que o led vermelho se acenda.

### INDICADOR LUMINOSO (LED)

Status LED

stand-by **Pisca azul** Modalidade "encontre-me" | Pisca vermeho/azul Chamada Pisca AZUL

rapidamente

Bateria descarregada | Pisca vermelho

lentamente Recarga Vermelho aceso fixo

# LIGAR, CONECTAR E DESLIGAR O AURICULAR

Ligação. Carregar e manter carregado na tecla C até quando o led piscar azul por três vezes (cerca de 3 segundos). O B770 entra em modalidade stand-by.

**Conexão.** Após ter ligado o B770, carregar brevemente na tecla D para conectar o auricular com o último dispositivo ao qual foi associado (só após ter realizado a associação).

Desligamento. Carregar e manter carregado na tecla  $C$  até quando o led piscar vermelho por três vezes (cerca de 3 segundos).

# ASSOCIAÇÃO DO AURICULAR COM UM DISPOSITIVO BLUETOOTH

Antes de poder utilizar o auscultador Bluetooth é necessário associá-lo ao dispositivo com o qual se quer utilizar (telefone/PC).

### ASSOCIAÇÃO

- Controlar que o B770 esteja desligado.
- Carregar e manter carregado na tecla C até quando o led não começar a piscar vermelho/azul (cerca de 6 segundos), deste modo o auricular se predišpõe para ser<br>detectado por outros dispositivos por outros (modalidade "encontre-me").
- Realizar a procura de novos acessórios Bluetooth através do seu dispositivo (telefone/PC)\*, no fim da procura aparecerá o nome do nosso auricular (o nome pode variar de dispositivo para dispositivo).
- Seleccionar o B770 e, quando solicitado, inserir o pin 1234, depois dar "OK".

O telefone/PC comunicará que o novo dispositivo foi associado e o led piscará azul (stand-by).

- NOTA: com alguns telefones pode ser necessário autorizar a conexão através do telefone.
- \* Para realizar a associação, seguir o manual do utilizador fornecido com o telefone ou com a interface Bluetooth do PC. O B770 permanece em modalidade "encontre-me" por uns 2 minutos no máximo, se dentro deste tempo a associação não terminar, o auricular volta automaticamente em stand-by.

# UTILIZAÇÃO DO B770 COM OS TELEFONES<br>CELULARES

Após ter associado o nosso auricular com um telefone será possível utilizá-lo para gerir as chamadas com as várias funções suportadas pelo mesmo.

ATENÇÃO: a possibilidade de utilizar todas as funções do nosso auricular depende exclusivamente das funções suportadas pelo telefone em uso (por exemplo: se o telefone não suporta a chamada vocal, esta função não será disponível).

Responder às chamadas. Quando se recebe uma chamada, o B770 leva o toque para o auscultador (ou tons musicais conforme o telefone). Para responder, carregar brevemente na tecla D.

Terminar as chamadas. Durante uma chamada carregar brevemente na tecla "Volume +" e "Volume -" para encerrar a conversação.

Recusar uma chamada. Quando se recebe uma chamada, aguardar até ouvir o toque, depois carregar por 3 segundos na tecla D (ouvir-se-á um "beep" no auscultador e a chamada será recusada).

Regulação do volume. Durante uma conversação ou em stand-by, carregar repetidamente na tecla "Volume +" para aumentar o volume de escuta ou na tecla "Volume -" para diminui-lo.

Transferência de chamada. Com o B770 é possível, durante um telefonema, transferir a conversação do auricular para o telefone e vice-versa.

### Auricular > Telefone

Carregar e manter carregado na tecla D por 3 segundos.

No auscultador ouvir-se-á um "beep" e a conversação será transferida para o telefone.

### Telefone > Auricular

Carregar e manter carregado na tecla D por 3 segundos. No auscultador ouvir-seá um "beep" e a conversação será transferida para o auricular (com os NOKIA basta carregar brevemente na tecla multifunção).

**Chamadas vocais.** Enquanto o auricular estiver em stand-by, carregar brevemente na tecla multifunção e, quando solicitado, pronunciar o nome de quem se quer chamar.

ATENÇÃO: para utilizar esta função é indispensável ter registado nomes vocais na lista.

Chamar de novo o último número. carregar e manter carregado por cerca de 3 segundos<br>na tecla de "Volume-". O B770 conectar-se-á an telefone e chamará de novo o último número chamado.

Função "MUTE". Durante uma conversação carregar e manter carregado, por cerca de 3 segundos, na tecla C para activar o "Mute". Para desabilitá-lo carregar e manter carregado, por cerca de 3 segundos, na tecla C.

### UTILIZAÇÃO DO B770 COM UM PC

Conexão. Accionar a conexão através do PC. Ao ouvir o toque no auscultador, carregar brevemente na tecla D para aceitar a conexão.

ATENÇÃO: é importante que a conexão se realize deste modo, se a conexão for activada pelo auscultador pode não ser possível utilizá-la como periférica áudio (neste caso desconectar e repetir a conexão).

Escutar musica. Para utilizar o B770 como periférica áudio é necessário configurá-lo como descrito a seguir.

- Entrar no "Painel de controlo".
- Seleccionar "Sons e multimedia", depois seleccionar o ficheiro "Áudio"\*\*
- Na secção "Reprodução Sons" seleccionar a periférica "Bluetooth Audio"\*\*.

Deste modo todos os files musicais serão

reproduzidos utilizando o nosso auricular como periférica de escuta predefinida.

\*\* As configurações podem variar conforme o sistema operativo.

Utilização com SKYPE. Após a conexão, accionar o sistema "Skype" instalado para utilizar o nosso auscultador durante a conversação.

ATENÇÃO: é indispensável ter configurado um account Skype para poder utilizar este serviço.

Regulação do volume. Durante a escuta de files multimediais ou durante uma conversação, carregar repetidamente na tecla "Volume" +" para aumentar o volume de escuta ou na tecla "Volume -" para diminui-lo.

### ADVERTÊNCIAS

- Não expor à humidade.
- Não usar solventes ou materiais abrasivos para limpar o B770.
- Não expor a altas temperaturas (a bateria pode explodir).
- Utilizar exclusivamente o carregador original incluído na embalagem.
- Carregar e utilizar o B770 a uma temperatura entre -10°C e +45°C.
- Não desmontar o auricular nem o carregador de baterias.
- Se o auricular não for utilizado por um longo período de tempo, recomenda-se remover a bateria após tê-la recarregada, e conservar tudo em local fresco e seco.
- Manter o produto distante do alcance das crianças (algumas pequenas partes poderiam ser ingeridas).
- Em caso de mau funcionamento ou para qualquer outra informação, contactar o Servico de Assistência aos Clientes de SBS.

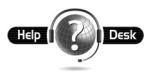

www.sbs-power.com customercare@sbs-power.com

PIN: 1234

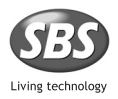

# customercare@sbs-power.com

FIS01-B770